# **Surveillance des performances des applications**

Surveillez facilement la disponibilité et les performances des applications métier essentielles

FICHE TECHNIQUE

#### MAÎTRISEZ LES PARAMÈTRES

Recevez des alertes lorsque des problèmes surviennent, identifiez rapidement les causes premières et restaurez les niveaux de performance des applications pour assister vos activités, répondre aux attentes des utilisateurs et respecter vos contrats de niveau de service (SLA).

Vous trouverez une liste complète des profils d'application prêts à l'emploi sur le portail communautaire WhatsUp Gold à l'adresse suivante : https://community.progress.com/s/ topic/0TO4Q00000026HRWAY/wugapm-profiles

La surveillance des performances des applications est disponible en complément des éditions Premium, MSP et Distribuée de WhatsUp Gold. Elle est inclue dans l'édition Total Plus.

#### Surveillez les applications commerciales

Les profils d'application clés en main facilitent la surveillance des performances de disponibilité pour les systèmes Linux, les serveurs Web Apache (Linux ou Microsoft), les applications Microsoft les plus courantes, parmi lesquelles Exchange, SharePoint®, Dynamics, Lync®, SQL Server®, DNS, Internet Information Services (IIS), Active Directory® et Hyper-V®. Tous les profils sont conformes aux meilleures pratiques de Microsoft spécifiant comment surveiller une application et quelles sont les mesures à prendre lorsque l'application en question ou un composant surveillé change d'état. Vous pouvez même personnaliser nos profils d'applications certifiés grâce à une fonction de copie/ édition en un clic.

#### Surveillez les applications internes

Générez rapidement des profils d'applications personnalisés et modifiez les profils déjà existants pour les adapter à vos besoins spécifiques grâce à un utilitaire intuitif de développement de profils. WhatsUp Gold procède à une analyse automatique et présente un menu de tous les services et processus présents sur le serveur ciblé. Pour surveiller des mesures de performance détaillées, notre explorateur MIB permet d'accéder à des milliers d'objets SNMP et la bibliothèque WMI contient des milliers d'indicateurs de mesure de performance Windows®.

#### Surveillez les performances des utilisateurs et la conformité aux SLA

Assurez aux utilisateurs les performances dont ils ont besoin et respectez les SLA imposés par les responsables d'entreprise. Recevez une alerte anticipée lorsque le temps de réponse des utilisateurs se dégrade. Mesurez les temps de réponse de bout en bout à l'aide des extensions Progress iMacros et iDrone afin de créer des scripts de surveillance pouvant s'exécuter n'importe où sur votre réseau.

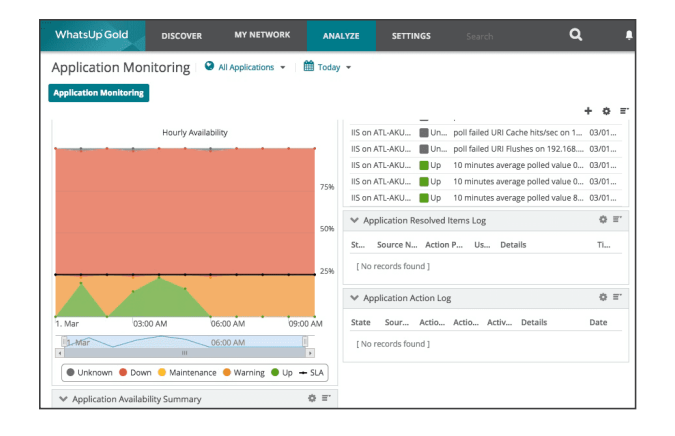

#### Surveillance d'état avancée

Gardez un meilleur contrôle de la définition et de la surveillance des états de l'application et de la manière dont les SLA sont calculés pour éliminer les suspicions de violation non avérées des SLA. Configurez plusieurs états de l'application – actif, avertissement, inactif, maintenance et inconnu – et définissez des valeurs de seuil pour chacun d'entre eux. Définissez par exemple un seuil d'état d'avertissement correspondant à un taux d'utilisation de 80 % et un état inactif distinct à 90 % ; vous pourrez ainsi traiter les problèmes de performance de manière proactive. Déterminez les composants applicatifs critiques et non critiques afin de savoir si l'inactivité de certains composants est susceptible ou non d'avoir une incidence sur les SLA. Définissez, surveillez et recevez les alertes relatives aux dépendances des composants et aux dépendances au niveau de l'application, telles que IIS (composant contrôlé de SharePoint).

## Stratégies d'action et alertes

Lorsqu'un composant ou une application surveillé change d'état, vous pouvez mettre en œuvre des stratégies d'action en plusieurs étapes. Ces stratégies peuvent comprendre l'émission d'alertes par SMS ou e-mail, l'enregistrement des événements dans un journal, ou des actions de résolution automatique, telles que le redémarrage du service d'une application ou l'exécution d'un script PowerShell. Par exemple, lorsqu'une application passe dans l'état inactif, vous pouvez spécifier une action qui crée immédiatement une entrée dans le journal, exécute un script de redémarrage du système au bout de cinq minutes et, dix minutes après, envoie une notification par e-mail. Vous pouvez définir des attributs permettant d'assurer facilement le suivi d'informations essentielles sur la configuration et les paramètres de vos applications et systèmes. Tirez avantage des puissantes variables pourcent dans vos stratégies d'action et configurations de composant, en transmettant par exemple des informations clés sur vos applications dans une notification d'alerte par e-mail.

Vous pouvez également définir des stratégies de non-disponibilité pour les alertes et actions. Par exemple, vous pouvez créer une stratégie de non-disponibilité spécifique qui suspend les alertes en semaine de 21 h à 6 h.

### Reporting

Exploitez un tableau de bord de surveillance des performances des applications conçu pour aider à identifier rapidement la cause première des problèmes et découvrir les tendances pouvant affecter les performances futures.

- Évaluez l'intégrité de toutes les applications avec le tableau de bord de l'état actuel, puis sélectionnez l'application à analyser en détails.
- Exploitez des rapports d'historique d'état pour déceler et analyser les problèmes de performance d'une application au cours du temps et identifiez les problèmes de performance intermittents, difficiles à diagnostiquer, tels que les fuites mémoire et les erreurs de cache URI.
- Générez des rapports sur les problèmes chroniques fondés sur notre Tableau récapitulatif des composants qui contient des informations détaillées sur tous les composants surveillés d'une application, notamment le pourcentage de temps passé dans les différents états possibles.
- Le journal des changements d'état conserve le cumul de tous les changements d'état aux niveaux application et composant, ce qui est utile pour anticiper des problèmes potentiels.

Pour essayer gratuitement notre produit, consultez le site: www.whatsupgold.com/fr/essai

#### **A propos de Progress**

Progress (NASDAQ: PRGS) fournit des produits premier plan pour développer, déployer et gérer des applications professionnelles à fort impact. Notre gamme complète de produits est conçue pour rendre les équipes technologiques plus productives et permettre aux organisations d'accélérer la création et la livraison d'applications commerciales stratégiques, d'automatiser le processus par lequel les applications sont configurées, déployées et adaptées, et de rendre les données et contenus critiques plus accessibles et sécurisés, ce qui se traduit par une différenciation concurrentielle et par un succès commercial. Renseignez-vous sur Progress sur www.progress.com ou au +1-800-477-6473.

- facebook.com/progresssw twitter.com/progresssw
	- youtube.com/progresssw
	- in linkedin.com/company/progress-software

© 2021 Progress Software Corporation et/ou ses filiales ou sociétés affiliées. Tous droits réservés. Rev 2021/09 RITM0129379FR

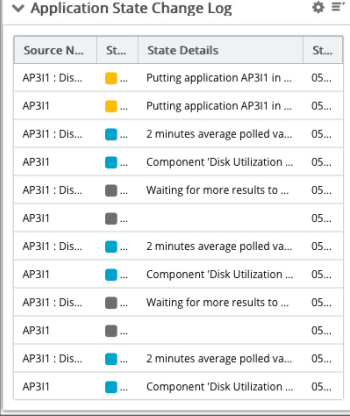

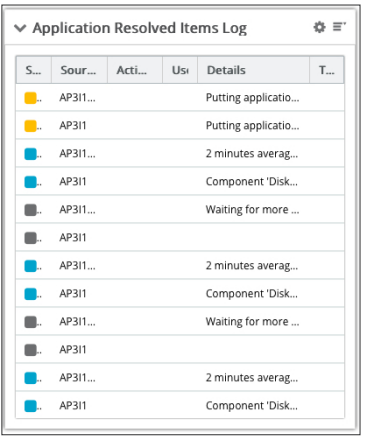

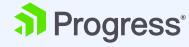